╅

# Steam Turbine Series Part 3: Creating Steam Turbine Models in THERMOFLEX – using fundamental building blocks

©Thermoflow, Inc. 2018 – Webinar on Steam Turbine Modeling in THERMOFLEX (using fundamental building blocks), February 2018 - Patrick Griffin

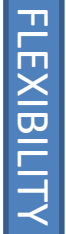

### ST Series - Summary website: www.Thermoflow.ir Telegram: @Thermoflow\_users

- Part  $1$  Creating ST models the quick-and-easy way.
	- Aimed at developer (upfront study) tasks
	- ST Assembly Wizard
	- Full automation used to build and compute ST
- Part 2 Manipulating ST model to match desired (OEM-provided) performance
	- Aimed at advanced developers/engineering companies
	- Knobs to adjust to dial-in performance
	- Part 3 ST models built using fundamental building blocks
		- Aimed at OEMs & engineers possessing detailed steam turbine heat balance data, and wanting to exercise full control over all modeling details

EASE-OF-USE

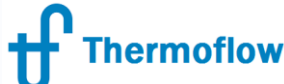

## ST Modeling with Fundamental Blocks (the 5 W's) website: www.Thermoflow.ir

- **Who:** All THERMOFLEX users (targets OEMs and those with unusual configurations, or desire to control every detail)
- **What:** Fully-flexible method to model steam turbines in detail where virtually every aspect of the model is on the flowsheet
- **Where:** THERMOFLEX– fully flexible modeling environment with > 220 standard built-in components handling 7 fluid types
- **When:** THERMOFLEX 1995, ST Assembly 2003
- **Why:** Employ the (THERMO)FLEXibility inherent in THERMOFLEX to build comprehensive, fully detailed model including user-defined methods to define calculation to match in-house codes

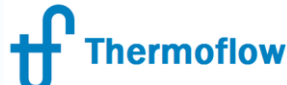

#### Our Old Example – Solar Rankine Cycle website: www.Thermoflow.ir Telegram: @Thermoflow\_<u>u</u>sers

New Piece

Already-built Pieces

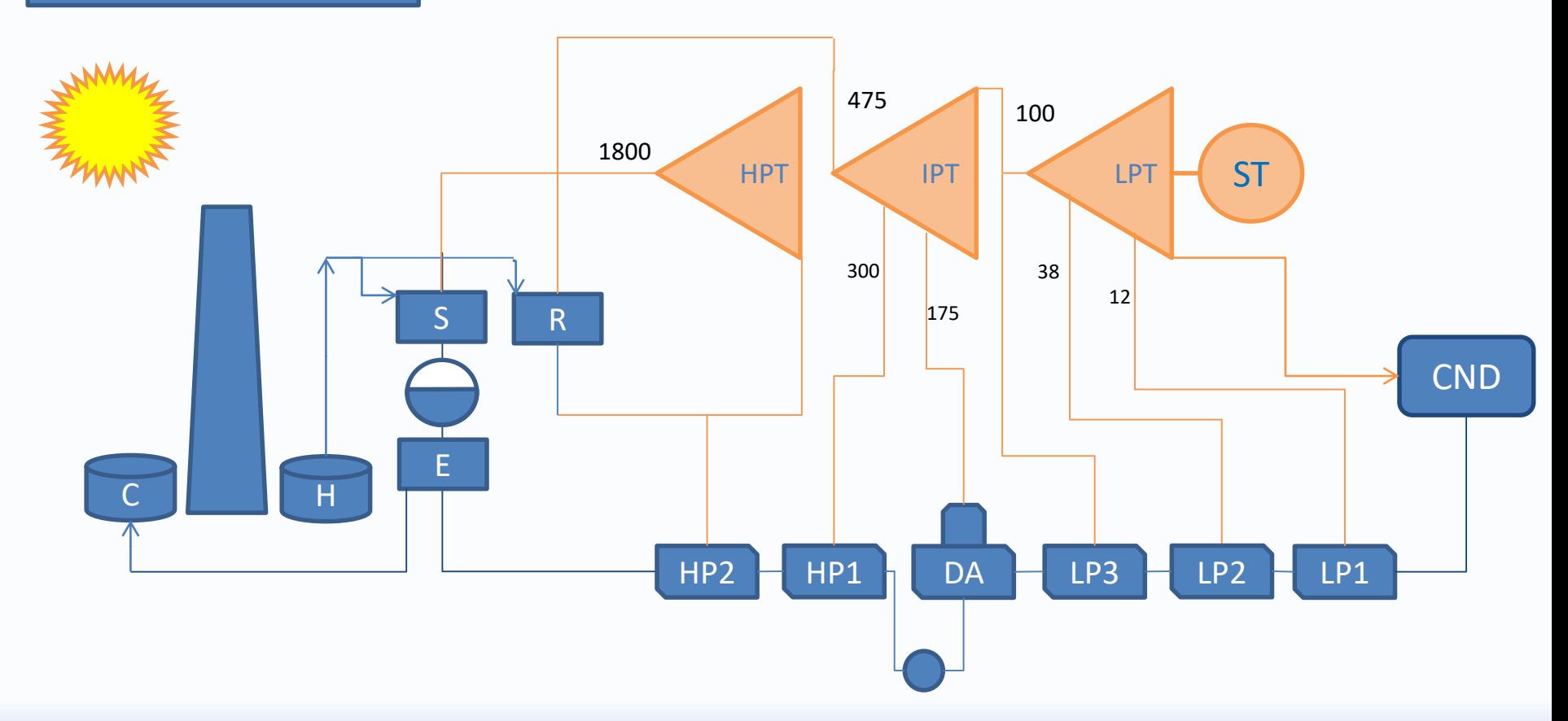

©Thermoflow, Inc. 2018 – Webinar on Steam Turbine Modeling in THERMOFLEX (using fundamental building blocks), February 2018 - Patrick Griffin

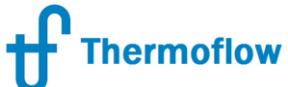

#### Example – Solar Rankine Cycle website: www.Thermoflow.ir Telegram: @Thermoflow\_users

- "Build" today's model by walking through waypoints in the build progression:
	- 1. Schematic overview
	- 2. Building blocks
	- 3. Layout turbine groups
	- 4. Connect primary steam path through turbine
	- 5. Layout & connect leak streams
	- 6. Define FWH extractions
	- 7. Add Sealing Steam Regulator (SSR)
- "Building" complete
	- 1. Add assembly (remove stop valves & leaks)
	- 2. ST & Gen Cooling loads
	- 3. User-defined OD efficiency variation
- Throughout process take note of tradeoff:
	- Flexibility in this approach vs. Ease-of-Use demoed in Parts 1 & 2.

#### website: www.Thermoflow.ir **Thermoflow** Telegram: @Thermoflow\_users Example – Solar Rankine Cycle

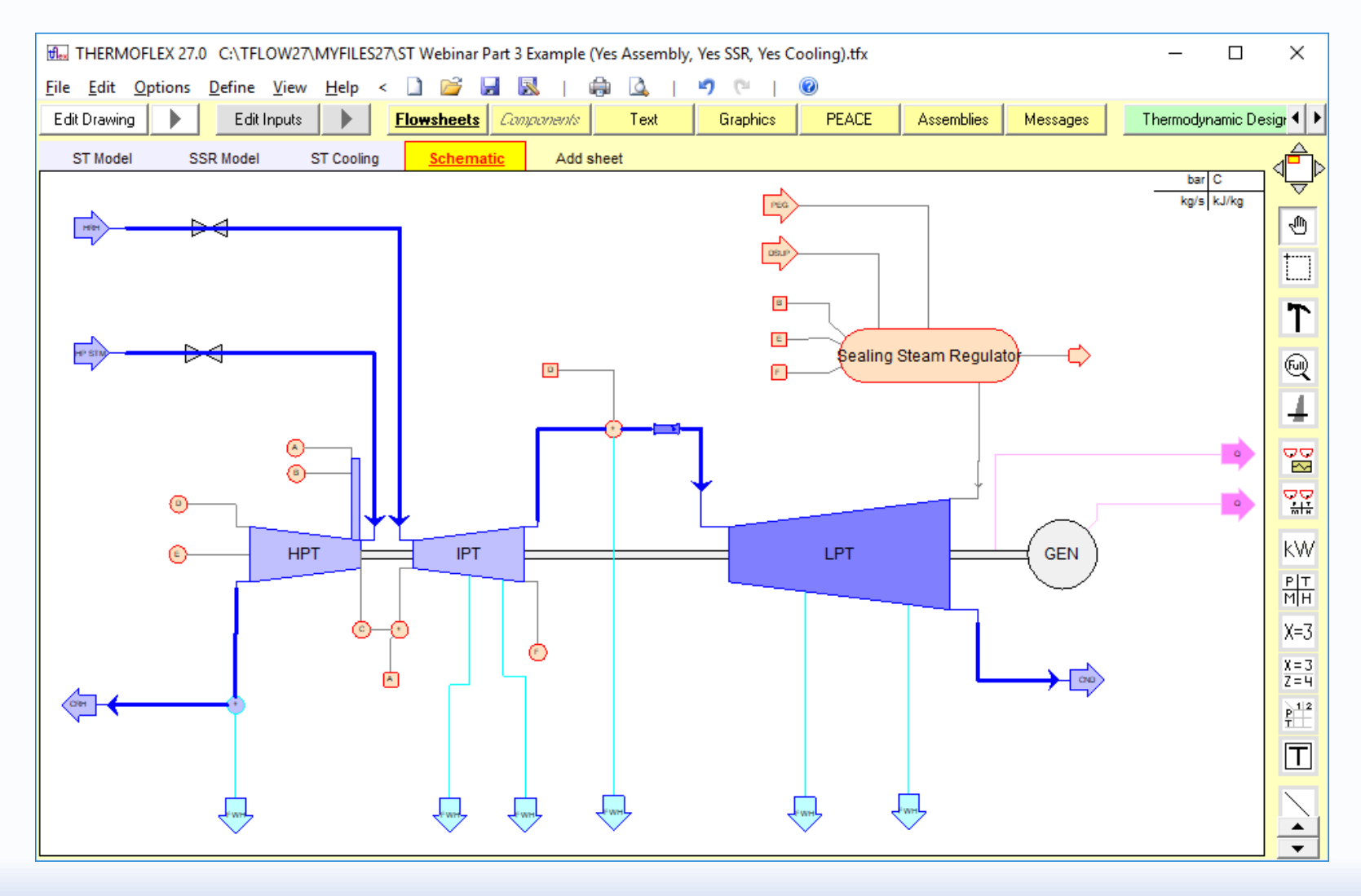

©Thermoflow, Inc. 2018 – Webinar on Steam Turbine Modeling in THERMOFLEX (using fundamental building blocks), February 2018 - Patrick Griffin